## **PROGRAMMA di INFORMATICA INDIRIZZO LICEO SCIENTIFICO Opzione SCIENZE APPLICATE CAMBRIDGE 4E A.S. 2023-2024**

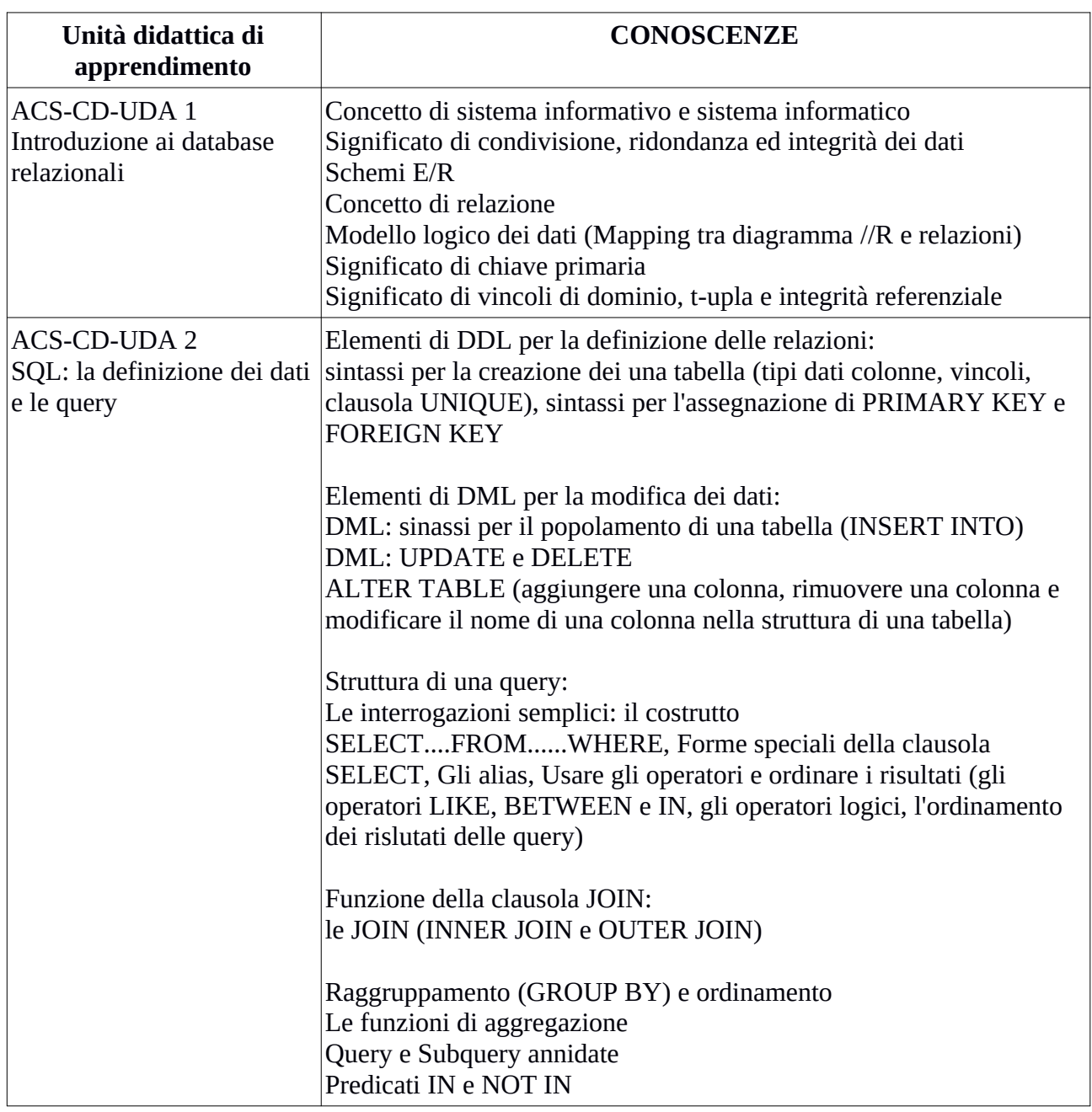

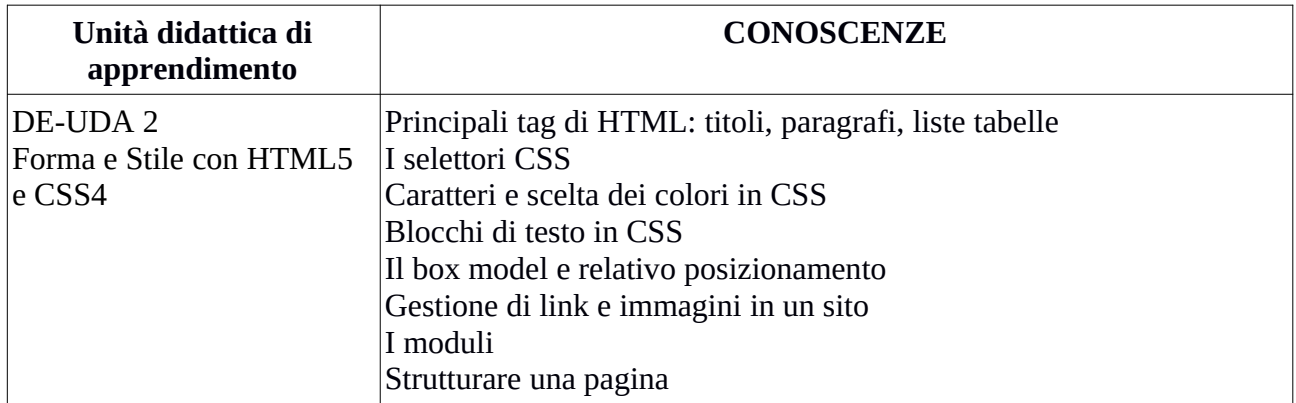

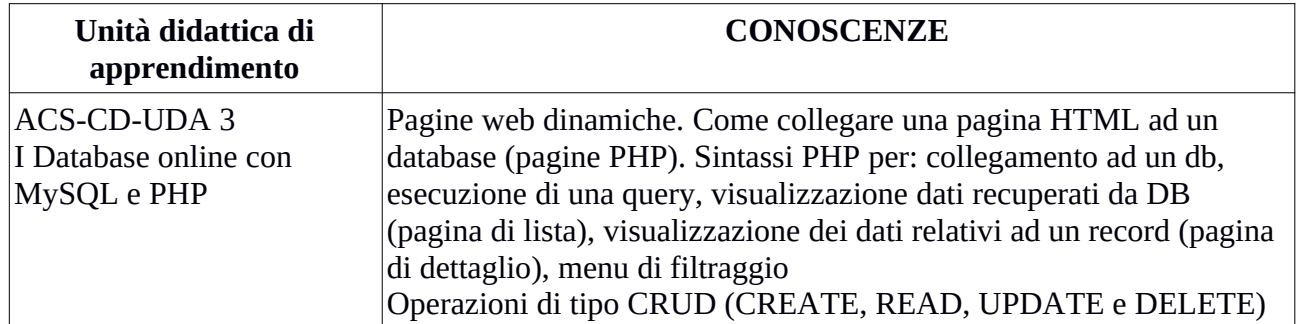

LUOGO e DATA Palermo, 07/06/2024

yell. FIRMA DOCENTE l mm  $\sim 1$